Ings. O. Schneider R. Hurel V.

## Gráficos para el cálculo de líneas cos para el calculo<br>de transmisión aé e transmisión aéreas

• Los gráficos que presentaremos en el curso del presente estudio, tienen por objeto proporcionar al calculista de líneas de transmisión, métodos sencillos y rápidos para el c6mputo de las flechas y. tensiones del conductor.

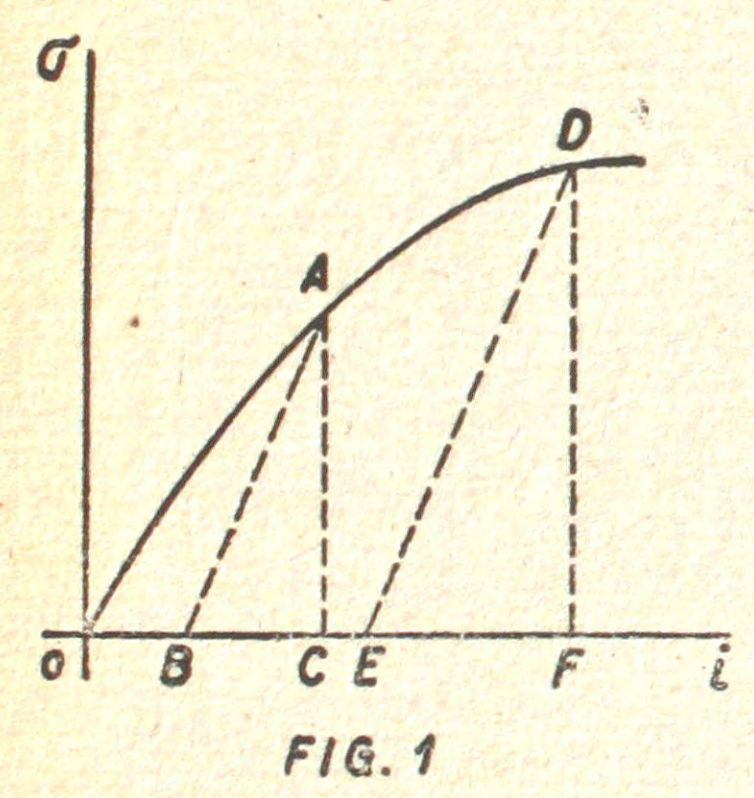

/

•

El método que expondremos es válido para apoyos <sup>a</sup> nivel y para conductores homogéneos.

Hemos construído dos tipos de gráficos. El que llamaremos N.º I se emplea para calculo de las condiciones finales (1) para cálculo de las condiciones finales (1)<br>y está construído con las constantes co-<br>rrespondientes al cobre duro; puede sin emy está construído con las constantes correspondientes al cobre duro; puede sin em-<br>bargo, como demostraremos más adelante. bargo, como demostraremos más adelante, emplearse para cualquier otro material. El gráfico N.º 2 se emplea para el cálculo de las condiciones iniciales o de colocación (2)  $i$  y es válido sólo para el cobre duro.

> 1. Caracteristicas del material del conductor.-El peso por unidad de longitud y

las dimensiones geométricas de la sección transversal, se supondrán constantes.

Como dijimos antes, el método es válido para materiales homogéneos, entendiendo por tales a los materiales cuya curva tensión-deformación es del tipo indicado en Fig. 1.

Materiales tales como el cable de aluminio reforzado con acero (ACSR) se consideran heterogéneos, pues su curva de deformación no es del tipo indicada en Fig. 1. Queda en cambio incluido el conductor de cobre y acero soldados. ("Copperweld").

En la mayoría de los casos, sin embargo, es posible trabajar con conductores heterogéneos, como si se tratara de conductores homogéneos, empleando los módulos de elasticidad, y coeficientes de dilatación combinados que tomen en cuenta las proporciones en que se encuentran en el conductor los diversos materiales.

<sup>(1)</sup> Condiciones finales son aquellas en que se encuentra el conductor después que ha soportado previamente una tensión correspondiente a la solicitación más desfavorable aceptada por un tiempo no inferior <sup>a</sup> una hora.

<sup>(2)</sup> Condiciones iniciales son aquellas que se producen en el conductor por primera vez.

Tensiones y deformaciones.—Con referencia a Fig. 1, observamos lo siguiente: si se somete el material a tensiones crecientes, su deformación queda dada para cada valor de la fatiga, por la abcisa del punto correspondiente de la curva OA, por ej. OC es la deformación correspondiente a la fatiga  $CA$ . Si a partir de A disminuimos la fatiga, la deformación sigue la ley  $AB$ , de modo que para fatiga cero el material tendrá una deformación *permanente OB*. La deformación total OC se compondrá pues de una deformación permanente OB y de una deformación elástica BC. La deformación elástica BC, quedará dada por la fatiga  $CA$  y por la tangente del ángulo CBA. Se considerará para los efectos de los cálculos posteriores que la tangente del ángulo  $CBA$  es absolutamente constante para valores de la fatiga inferiores o a lo sumo iguales al 60% de la fatiga de ruptura. El valor de esta tangente se definirá como el módulo de elasticidad *final* del material  $(E)$ .

Si el conductor supuesto en el estado de solicitación  $B$  (tensión cero y defor $m$ ación OB) es sometido nuevamente a tensiones crecientes, seguirá la ley  $BA$  para fatigas inferiores <sup>a</sup> las correspondientes al punto A. Si se sigue aumentando la fatiga las deformaciones seguirán la ley AD. Si a partir de este punto comenzamos a disminuir las fatigas, las deformaciones estarán dadas por la ley DE. La tangente del ángulo DEF es igual a E, que como hemos dicho, es constante, siempre que la fatiga correspondiente al punto  $D$  sea inferior al  $60\%$  de la fatiga de ruptura.

Deformaciones por temperatura.-Se supondrá que el coeficiente de dilatación lineal por temperatura (por °C) es constante para cualquier intervalo de temperatura.

2. Notaciones y Definiciones.-Emplearemos en el curso del presente estudio, las siguientes notaciones:

 $E =$  módulo de elasticidad *final* del conductor. Se expresará en Kg./mm<sup>2</sup>.

- $\lambda$  = coeficiente de dilatación lineal por temperatura en m/m. °C.
- p = peso del conductor en Kg./m.
- $l = \text{lux del tramo en } m.$
- $S =$  sección del conductor en mm<sup>2</sup>.
- $S = \sec \theta$  del  $\overline{s}$ = término de carga en Kg./mm<sup>2</sup>.
- $L =$  longitud del conductor en m.
- f = f1echa del conductor en m.
- $\theta$  = temperatura del conductor en °C.
- $T = \text{tension en el apoyo en Kg.}$
- $\overline{1}$  $\sigma = \frac{T}{\text{s}}$  = fatiga en el apoyo en Kg./mm<sup>2</sup>.
	- H = tensión en el punto más bajo.

 $\varphi = \frac{f}{f} = \text{flech}$  $\frac{f}{l}$ = flecha relativa a la luz, en tanto por uno.

Si calculamos la tensión media  $T_m$  a lo largo del cable entre el punto más 'bajo del conductor y el apoyo, tenemos:

$$
T_m = \frac{1}{L} \int_0^L T dL = \frac{1}{2} \left( H \frac{l}{L} + T \right)
$$

La diferencia entre el largo L con tensión y el L<sub>o</sub> sin tensión vale:

$$
L - L_o = \frac{T_m L}{ES}
$$
 (1)

o mejor:

$$
\left(\frac{\mathbf{L}}{l} - \frac{\mathbf{L}_o}{l}\right) = \left(\frac{\mathbf{T}_m}{p l}\right) \times \left(\frac{\mathbf{L}}{l}\right) \times \left(\frac{p l}{ES}\right) \tag{2}
$$

Llamaremos "factor de deformación" K (x) al término

.

$$
K = \left(\frac{T_m}{p^I}\right) \times \left(\frac{L}{l}\right) \tag{3}
$$

El tercer factor de (2) es el "factor de alargamiento"  $\left(\frac{P}{FS}\right)$ en (2) el factor K y el valor In troduciendo

$$
m = \frac{p}{s}
$$

=

obtenemos:

3. Exposición del método gráfico para condiciones finales (N1).-Escribamos la ecuaci6n (4) en las dos formas siguientes:

 $\left(\frac{L}{l} - \frac{L_o}{l}\right)$ 

 $\frac{1}{2}$ 

 $\frac{L}{I} - \frac{L_o}{I} = \frac{1}{E}$  K m  $l$   $l$   $E$ (5)  $\frac{L}{l} - \frac{L_o}{l} = \frac{1}{E} (K - \frac{m}{\sigma})$  $\frac{L_o}{L}$  =  $\frac{1}{L}$  $\frac{l}{E}$  E

 $\frac{1}{E}$  K m

E

No debemos olvidar que en nuestras ecuaciones o representa la fatiga del conductor en el apoyo. La fatiga media, que es inferior a  $\sigma$ , está tomada en cuenta en el coeficiente K.

Es fácil transformar las ecuaciones clásicas de una catenaria de parámetro a y darles la forma siguiente:

$$
\frac{L}{l} = 2\left(\frac{a}{l}\right) \text{ senh } \frac{1}{2\left(\frac{a}{l}\right)}
$$
\n(6)

$$
\frac{\tau}{n} = \frac{a}{l} \cosh \frac{1}{2\left(\frac{a}{l}\right)}
$$
 (7)

$$
\sigma = \frac{f}{l} = \left(\frac{a}{l}\right) \cosh \frac{1}{2\left(\frac{a}{l}\right)} - \frac{a}{l} = \frac{a}{l} \left[\cosh \frac{1}{2\left(\frac{a}{l}\right)} - 1\right] \tag{8}
$$

(x) "Stretch factor" de las tablas de Martin.

$$
\sum_{i=1}^n\sum_{j=1}^n\sum_{j
$$

(4)

Se ve que los términos,  $\left(\frac{L}{l}\right)$ ,  $\left(\frac{\sigma}{m}\right)$  y  $\left(\frac{L}{l}\right)$  son funciones sólo del parámetro relativo  $\left(\frac{a}{l}\right)$ . Por lo tanto, el factor de deformación es una función definida de la curva "catenaria" e independiente del tipo de conductor empleado.

Si L es el largo de conductor a la temperatura  $\Theta$ , el largo  $L_0$  del conductor sin tensión, a esa misma temperatura será según (5):

$$
\frac{\mathbf{L}_{\circ}}{l} = \frac{\mathbf{L}}{l} - \frac{1}{E} \left[ \mathbf{K} \frac{\mathbf{m}}{\sigma} \right] \sigma \tag{9}
$$

El largo sin tensión a O° C,  $\left|\frac{L_o}{l}\right|_o$  quedará dado por:

$$
\left|\frac{\mathbf{L}_{\mathbf{o}}}{l}\right|_{\mathbf{o}} = \frac{\mathbf{L}_{\mathbf{o}}}{l} \left(1 - \lambda \Theta\right) \tag{10}
$$

Introduciendo (9) en la ecuación (10) y haciendo las simplificaciones usuales en estos cálculos se llega a:

$$
\left|\frac{\mathbf{L}_{\mathbf{0}}}{l}\right| = \frac{\mathbf{L}}{l} - \frac{1}{\mathbf{E}}\left[\mathbf{K} \frac{\mathbf{m}}{\sigma}\right] \sigma - \lambda \Theta \tag{11}
$$

Puesto que  $\left|\frac{L_o}{l}\right|$  es un invariante puede escribirse, considerando dos estados 1 y 2, la relación siguiente en que los sub-índices indican el estado:

$$
\frac{L_2}{l} - \frac{l}{E} \left[ K_2 \frac{m_2}{\sigma_2} \right] \sigma_2 - \lambda \Theta_2 = \frac{L_1}{l} - \frac{1}{E} \left[ K_1 \frac{m_1}{\sigma_1} \right] \sigma_1 - \lambda \Theta_1 \quad (12)
$$

o bien:

$$
\left(\frac{L_2}{l} - \frac{L_1}{l}\right) - \frac{1}{E}\left[\left(K_2 \frac{m_2}{\sigma_2}\right) \sigma_2 - \left(K_1 \frac{m_1}{\sigma_1}\right) \sigma_1\right] = \lambda \Theta_2 - \lambda \Theta_1 \qquad (13)
$$

$$
= \lambda (A + \Theta_2) - \lambda (A + \Theta_1)
$$

en que A es una constante que representa una temperatura origen cualquiera.

Llamando:

$$
A + \theta_2 = \theta_2'
$$
  
\n
$$
A + \theta_1 = \theta_1'
$$
 (14)

tenemos:

$$
\left(\frac{L_2}{l} - \frac{L_1}{l}\right) - \frac{1}{E} \left(K_2 \frac{m_2}{\sigma_2}\right) \sigma_2 - \left(K_1 \frac{m^l}{\sigma_1}\right) \sigma_1 = \lambda \left(\theta_2' - \theta_1'\right) \quad (15)
$$

$$
= \lambda \left(\theta_2 - \theta_1\right)
$$

Simbólicamente podemos escribir (15) en la forma:

$$
\frac{L}{l} - \frac{1}{E} \left( K \frac{m}{\sigma} \right) \sigma \Bigg|_1^2 = \lambda \left. \Theta' \right|_1^2 = \lambda \left. \Theta \right|_1^2 \tag{16}
$$

o igualmente: 
$$
\left| \left( \frac{L}{l} - 1 \right) - \frac{1}{E} \left( K \frac{m}{\sigma} \right) \sigma \right|_1^2 = \lambda \left| \theta' \right|_1^2
$$
 (17)

La ecuación (17) representa simbólicamente la ecuación de los cambios de estado. Si suprimimos los índices en la ecuación (17) obtenemos:

$$
\left(\frac{L}{l}-1\right)-\frac{1}{E}\left(K\frac{m}{\sigma}\right)\sigma=\lambda\Theta'\qquad (18)
$$

En esta ecuación está basada la construcción del gráfico N1 para condiciones finales (que no toma en cuenta deformaciones permanentes).

Este gráfico, Fig. 2, está construído en un sistema de coordenadas octagonales  $(\theta^5, m)$ . En este sistema se han dibujado dos familias de curvas:

a) Curvas de flecha unitaria constante:

$$
\varphi = \frac{f}{l} = \text{cte.}
$$

b) Curvas de fatiga constante:

$$
\sigma = \text{cte.}
$$

Las dos familias de curvas obedecen a la misma ecuación (18). Por comodidad para el cálculo y la explicación daremos a la ecuación (18) una forma distinta para el calculo de las farnilias de curvas de flecha constante.

La ecuación de las curvas de  $\varphi = C^{te}$ . es:

$$
\left(\frac{L}{l} - 1\right) - \frac{1}{E} K m = \lambda \Theta'
$$
\n(19)\n  
\npostrado anteriormente los elementos  $\frac{L}{N}$  K y  $\frac{f}{N}$  son

Como lo hemos demostrado anteriormente, los elementos  $\frac{L}{l}$ , K y  $\frac{f}{l}$ son funciones tales que basta el valor de uno de ellos para definir la curva de equilibrio; los puntos correspondientes a  $\varphi = C^{te}$  quedarán dados por las coordenadas  $m = \frac{p}{S}$  y  $\theta'$  relacionadas linealmente por la ecuación (19).

Puesto que para  $\varphi = C^{te}$ , los valores

$$
\left|\frac{L}{l}-1\right\rangle\left|\begin{array}{cc} & \vdots & \vdots \\ \varphi = \text{cte.} & \end{array}\right|\left|\frac{1}{E}K\right|\frac{m}{\sigma}\right|\left|\begin{array}{cc} \varphi = \text{cte.} \end{array}\right|
$$

son constantes, la ecuación (18) permite escribir:

$$
-\left|\frac{1}{E} K \frac{m}{\sigma}\right| \times d \sigma = \lambda d \theta'
$$
\n(20)

que demuestra que los valores de  $\sigma$  son interpolables linealmente a lo largo de una recta  $\varphi = C^{t}$ . Esta valiosa propiedad permite la fácil construcción de la familia de las curvas  $\sigma = C^{te}$ .

208

Gráficos para el cálculo de líneas de transmisión aéreas

Si en la ecuación  $(19)$  hacemos:

$$
m = \frac{p l}{S} =
$$

 $\circ$ 

obtenemos:

$$
\frac{L}{l} - 1 = \lambda \Theta' \quad (21)
$$

Esto nos dice que si el punto 1 de la Fig. 2 representa un cierto estado de solicitación determinado por sus parámetros m =  $\frac{pl}{S}$  y  $\sigma$ , la distancia OB representará el exceso del largo del cable con tensión a la temperatura considerada, sobre la luz, es decir,

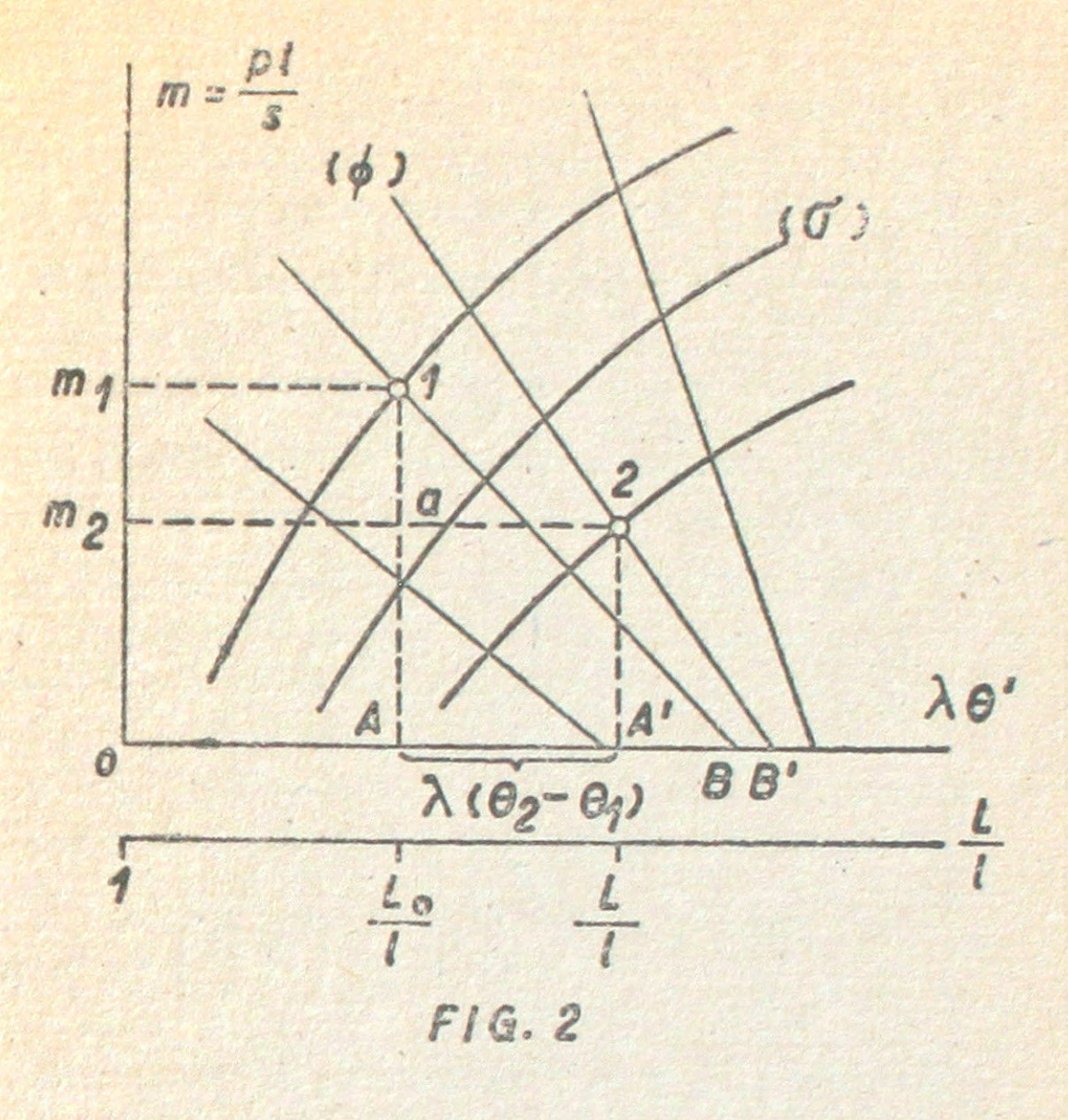

 $\frac{L}{l}$  - 1. Luego, el eje de las abcisas podrá acotarse también con valores del largo del cable asignando al origen O el valor 1 (Fig. 2).

Si observamos la ecuación (9) y la comparamos con la (18) podemos ver que:

$$
\frac{L_o}{l} - 1 = \lambda \; \Theta' \tag{22}
$$

Es decir, que la distancia OA que vale  $\lambda$   $\theta'$  representará en la escala de los largos, el exceso del largo del cable sin tensión a la temperatura considerada, sobre la luz.

Si el punto 2 de la Fig. representa otro estado de solicitación, tendremos como antes que el punto A' transportado a la escala de los largos, representará el largo del cable sin tensión y a la nueva temperatura  $\Theta_2'$ . Por lo tanto, la distancia AA' no es otra cosa que  $\lambda$   $(\theta_2' - \theta_1')$  o el valor  $\lambda$   $(\theta_2 - \theta_1)$  de la ecuación (15) En resumen, hemos demostrado que:

$$
OA' = \left(\frac{L_2}{l} - 1\right) - \frac{1}{E}\left(K_2 \frac{m^2}{\sigma_2}\right) \sigma_2
$$
  
\n
$$
OA = \left(\frac{L_1}{l} - 1\right) - \frac{1}{E}\left(K_1 \frac{m_1}{\sigma_1}\right) \sigma_1
$$
\n(23)

y puesto que  $OA' - OA = AA' = \lambda (\Theta_2 - \Theta_1)$ , basta restar las ecuaciones (23) para obtener la operación expresada simbólicamente por la ecuación. (16).

209

Modus operandi.—De lo anterior fluye inmediatamente el modo de proceder para pasar de una condición a otra.

Sean <sup>1</sup> y <sup>2</sup> estas condiciones y supongamos que la condici6n <sup>1</sup> es la conocida. De la condición 2 sólo se conoce la carga por metro y por consiguiente el valor  $m_2 = \left(\frac{p_i}{S}\right)_2$ . Se ubica el punto 1 como intersección de  $m_1 = \left(\frac{p_i}{S}\right)_1$  y  $\sigma_1$ (o  $\varphi_1$ ). Sobre la recta m<sub>2</sub> =  $\left(\frac{p}{S}\right)_2$  encontraremos un punto (2) tal que la distancia a 2 representa a la escala de temperaturas el intervalo  $(\theta_2 - \theta_1)$ .

Las curvas  $\sigma y \not\!\!\!\!\!\!\nabla$  que pasan por el punto (2) son los valores  $\sigma_2 y \not\!\!\!\!\!\nabla_2$  buscados.

4. Generalización del gráfico N1. - Demostraremos que si el gráfico está construído para un cierto valor de E y  $\lambda$ , es decir, para un cierto material, es posible emplearlo para cualquier otro con valores de E y  $\lambda$  diferentes de los del gráfico.

Afectaremos el sub-índice G a las constantes con las cuales está construído el grafico.

Las curvas trazadas en el gráfico, verifican la ecuación:

$$
\left(\frac{L}{l} - 1\right) - \frac{1}{E_G} \left(K \frac{m}{\sigma}\right) \sigma = \lambda_G \Theta \qquad (24)
$$

Sean ahora  $E_R$  y  $\lambda_R$  las constantes de otro material. Los valores de los parámetros para este material, los distinguiremos igualmente por el sub-índice  $R: \sigma_R$ , LR  $m_{R_2}$ ,  $\Theta_{R_3}$ ,  $\frac{m_{R_4}}{l}$  etc. Para este material podemos escribir:

$$
\left(\frac{L_R}{l}-1\right)-\frac{1}{E_R}\left(K_R\frac{m_R}{\sigma_R}\right)\sigma_R=\lambda_R\Theta_R\tag{25}
$$

La ecuaci6n (25) se puede escribir en la siguiente forma: -

$$
\left(\frac{L_R}{l} - 1\right) = \frac{1}{E_G} \left| K_R \frac{\left(\frac{E_G}{E_R} m_R\right)}{\left(\frac{E_G}{E_R} \sigma_R\right)} \right| \left(\frac{E_G}{E_R} \sigma_R\right) = \lambda_G \left(\frac{\lambda_R}{\lambda_G} \Theta_R\right) (26)
$$

Introduzcamos los parámetros ficticios, siguientes:

$$
m_{F} = \frac{E_{G}}{E_{R}} m_{R} \qquad \sigma_{F} = \frac{E_{G}}{E_{R}} \sigma_{R} \qquad \Theta_{F} = \frac{\lambda_{R}}{\lambda_{G}} \Theta_{R} \qquad (27)
$$

L Notemos además que K, I  $y \varphi =$ f  $\overline{I}$  son funciones sólo de:

$$
\frac{m}{\sigma} = \frac{p}{T} \cdot \text{ luego resulta:}
$$

$$
\frac{\mathbf{L}_{\mathbf{F}}}{l} = \frac{\mathbf{L}_{\mathbf{R}}}{l} = \frac{\mathbf{L}}{l} \tag{28}
$$

Gráficos para el cálculo de líneas de transmisión aéreas

$$
K_F = K_R = K
$$
  

$$
\varphi_F = \varphi_R = \Phi
$$
 (29)

La ecuación (26) la podemos por tanto escribir:

$$
\left(\frac{L_F}{l} - 1\right) - \frac{1}{E_G} \left(K_F \frac{m_F}{\sigma_F}\right) \sigma_F = \lambda_G \Theta_F \tag{30}
$$

Comparando (30) con (24) podemos afirmar que el gráfico N.º 1 permite calcular conductores con características ( $E_R$ ,  $\lambda_R$ ) diferentes de las empleadas en el gráfico (E<sub>G</sub>, λ<sub>G</sub>) siempre que los parámetros de entrada al gráfico sean los valores ficticios dados por las relaciones (27). Obsérvese además que el valor encontrado para la flecha ficticia es igual que el real.

Con el objeto de facilitar el cálculo de los parámetros ficticios y de los reales, daremos más adelante los coeficientes de reducción de acuerdo con el cuadro (31) para los conductores más comunes.

$$
m_F = \frac{E_G}{E_R} m_R
$$
  
\n
$$
\sigma_F = \frac{E_G}{E_R} \sigma_R
$$
  
\n
$$
\sigma_R = \frac{E_R}{E_G} \sigma_F
$$
  
\n
$$
\sigma_R = \frac{E_R}{E_G} \sigma_F
$$
  
\n
$$
\sigma_R = \frac{G}{R} \sigma_F
$$
  
\n
$$
\rho_R = \frac{G}{R} \Theta_F
$$
  
\n
$$
\varphi_R = \varphi_R
$$
  
\n(31)

Las constantes con que está construído el gráfico son las que corresponden al cobre duro, por lo tanto:

$$
E_G = 11,950 \text{ Kg/mm}^2
$$
  $\lambda_G = 0.000017 \text{ m/m}^{\circ}\text{C}$ 

Los valores de los coeficientes de reducción para varios materiales van en el cuadro siguiente:

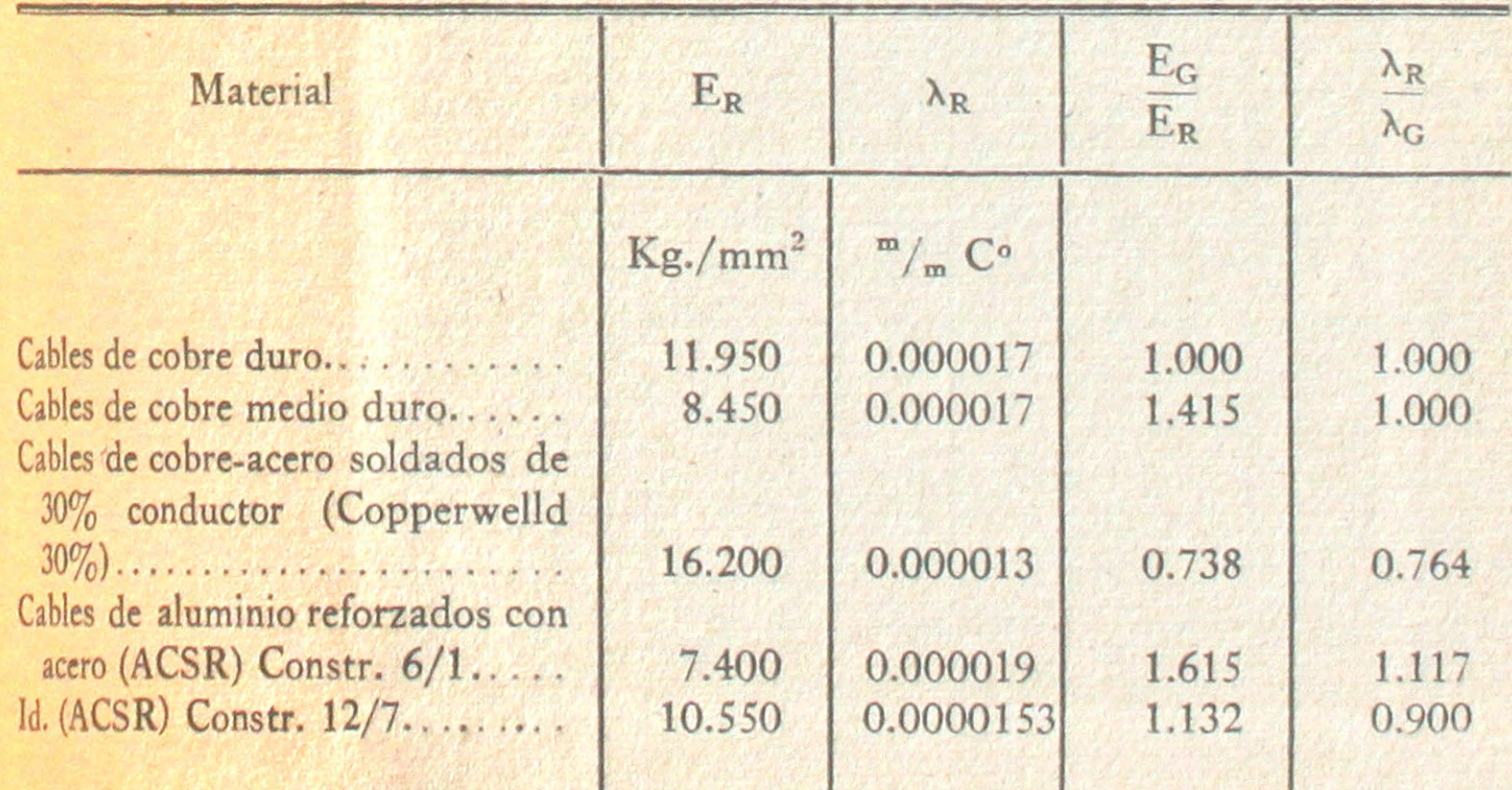

211

5. Gráfico N.º 2 para condiciones iniciales.—La ecuación (8):

$$
\frac{L_o}{l} = \frac{L}{l} - \frac{1}{E} \left( K \frac{m}{\sigma} \right) \sigma \tag{8}
$$

nos da el largo sin tensión de un conductor que tiene ya un módulo de elasticidad bien definido. Si en ambos miembros de (8) restamos el alargamiento permanente i correspondiente a la fatiga  $\sigma$ , obtenemos el largo sin tensión  $\frac{L_0}{\sigma}$  del conductor VIrgen:

$$
\left(\frac{L_o}{l}\right)' = \frac{L}{l} - \frac{1}{E}\left(K\frac{m}{\sigma}\right)\sigma - i
$$
\n(32)

El largo sin tensión del conductor virgen a O °C quedará dado por:

$$
\left(\frac{L_o}{l}\right)'_o = \frac{L}{l} = \frac{1}{E}\left(K\frac{m}{\sigma}\right)\sigma - i - \lambda \theta \qquad (33)
$$

Considerando dos estados 1 y 2 podemos escribir la siguiente expresión simbólica que dice que el largo sin tensión y a O°C del conductor virgen es el mismo, si se calcula a partir de cualquiera de las dos condiciones:

$$
\left[\left(\frac{L}{l}-1\right)-\frac{1}{E}\left(K-\frac{m}{\sigma}\right)\sigma-1\right]_{1}^{2}=\left/\lambda\Theta/1^{2}\right]
$$
\n(34)

La ecuación en que está basado el gráfico N.º 2 para condiciones iniciales es la (34) suprimiendo los indices, es decir:

$$
\left(\frac{L}{l} - 1\right) - \frac{1}{E} \left(K - \frac{m}{\sigma}\right) \sigma - i = \lambda \Theta \tag{35}
$$

Debido al término i que depende de la tensión, las curvas  $\emptyset = C^{t}$  ya no son rectas. Además, las fatigas no pueden interpolarse linealmente a lo largo de las curvas  $\emptyset$  = C<sup>te</sup>. Para la construcción de este gráfico, la función que liga al alargamiento permanente i con la fatiga  $\sigma$  ha sido tomada de una curva típica de ensaye publicada por la "Copperwelld Steel Co."

Como dijimos antes, este gráfico para condiciones iniciales no es válido sino para el material para el cual fué construído (cobre duro en nuestro caso).

El modo de trabajar en el gráfico es absolutamente análogo al explicado para e1 N.o 1.

O. S. R. y C. H. V.

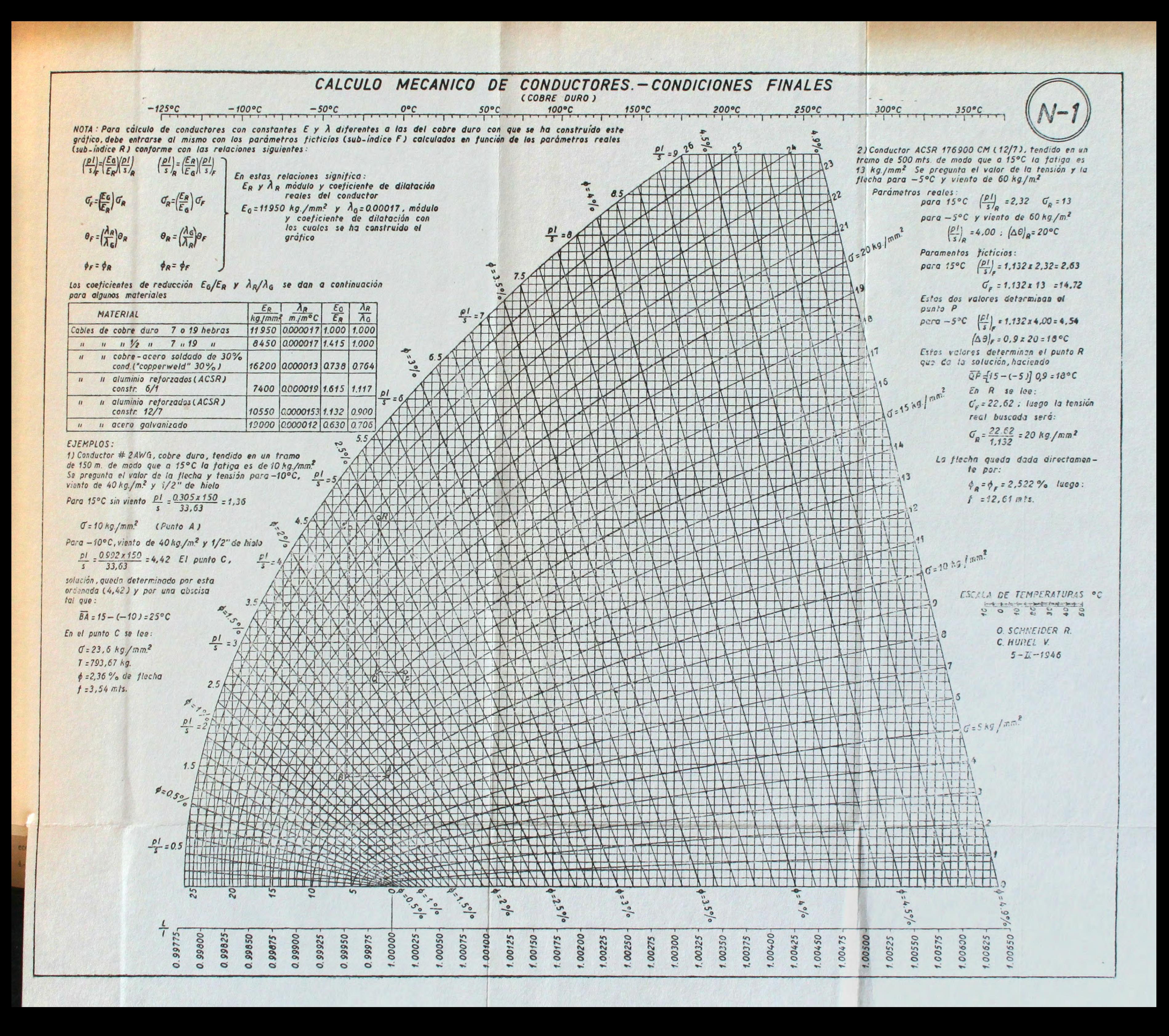

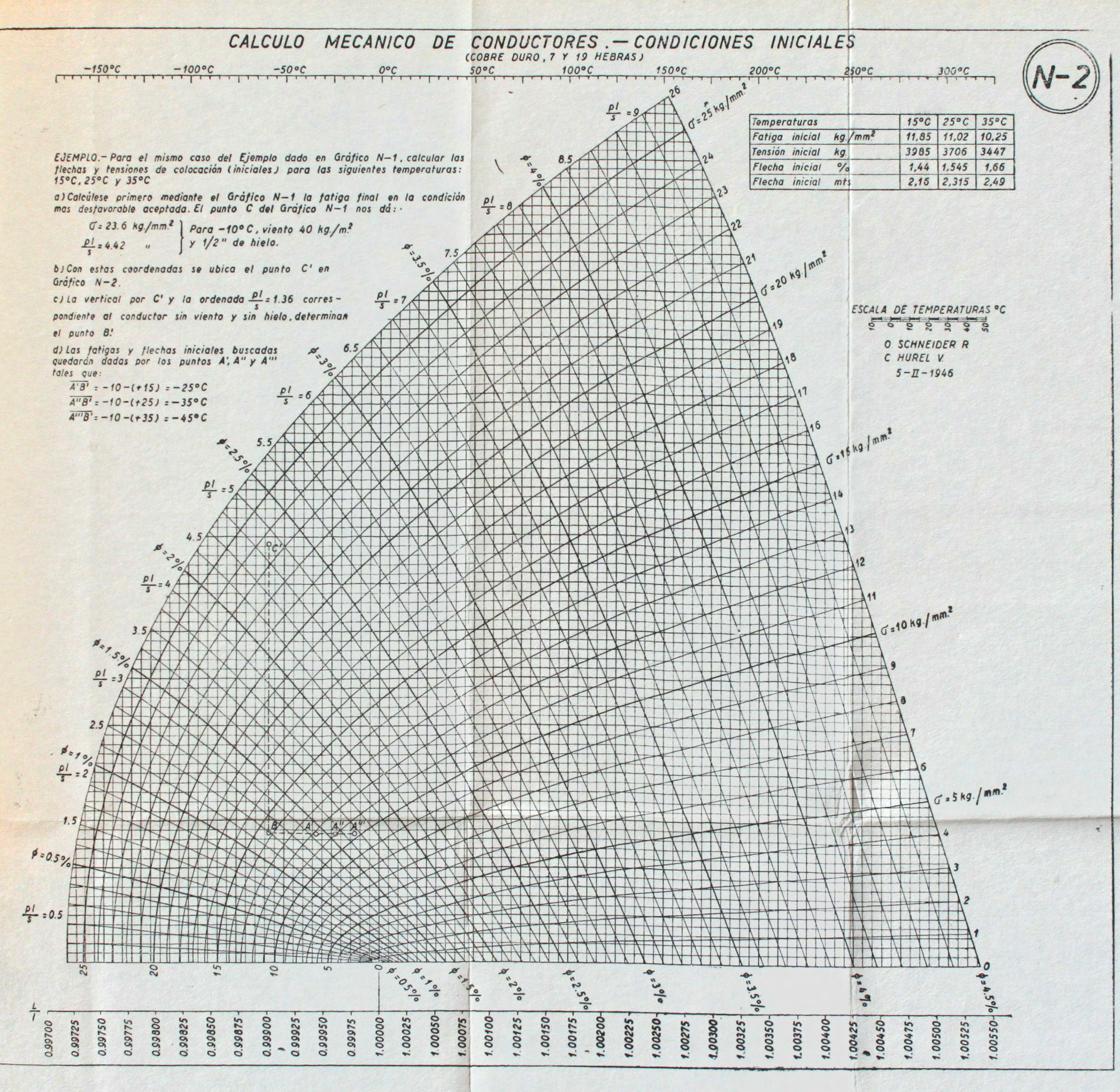

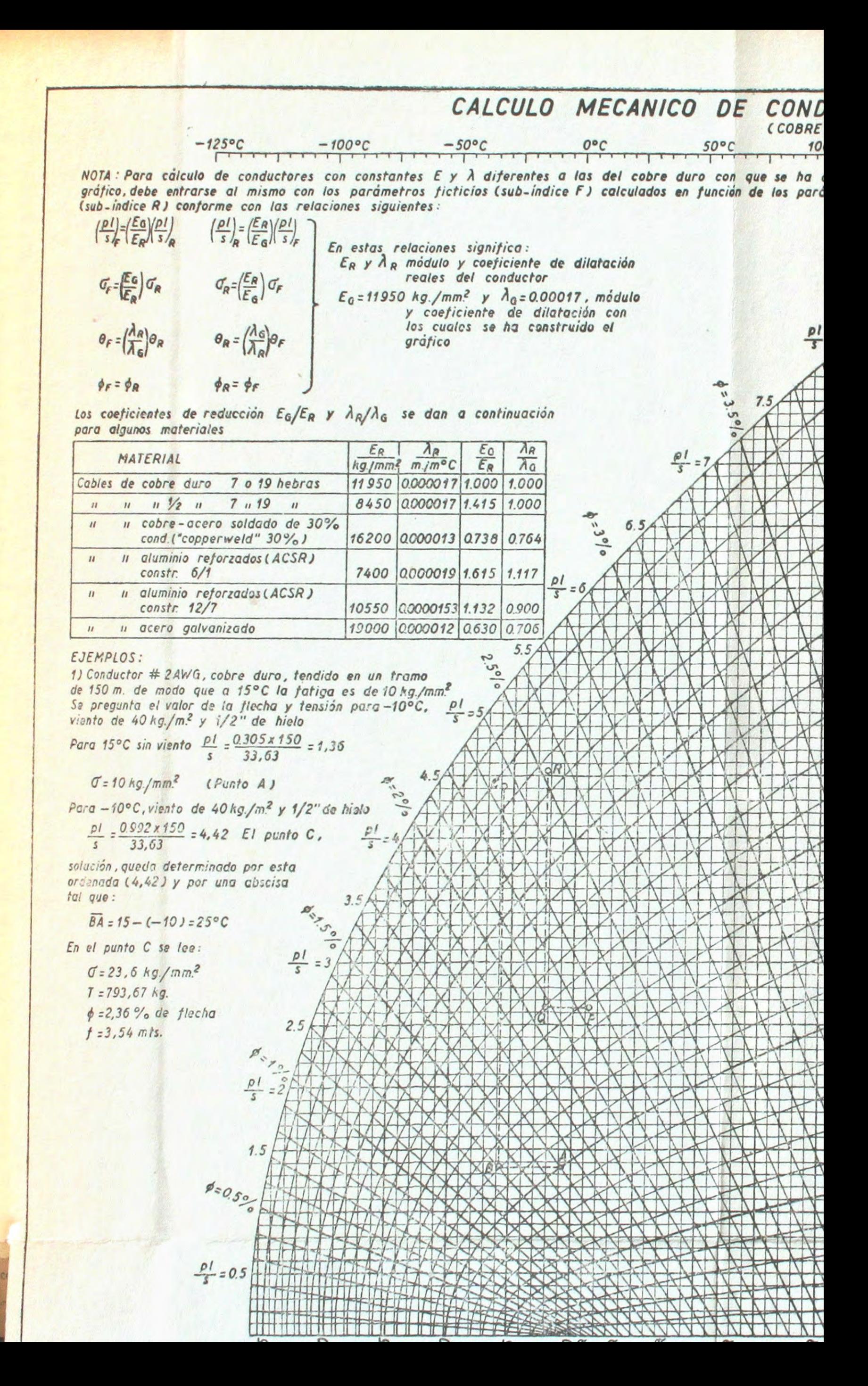

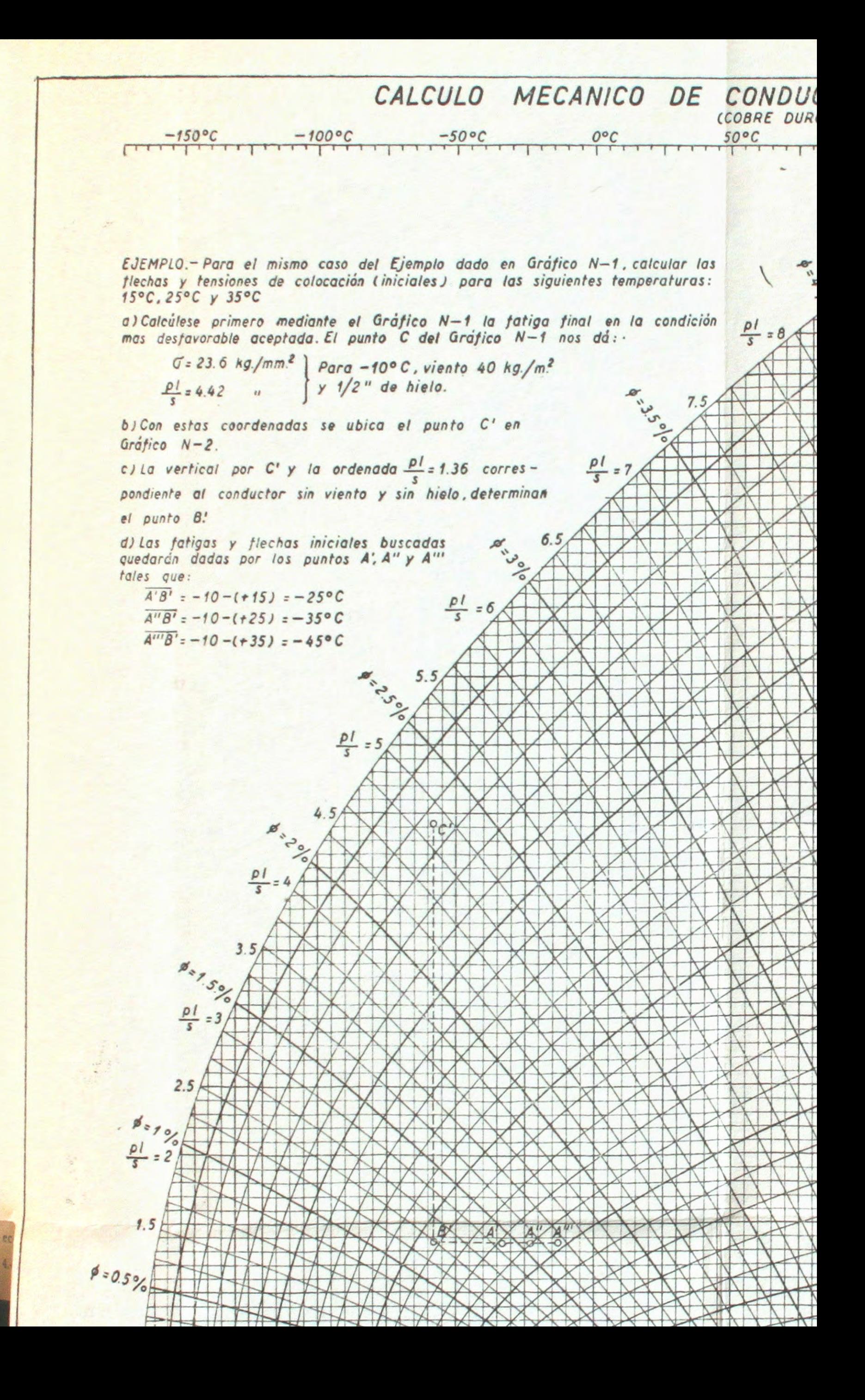